## **1. Types of Data in SPSS**

SPSS gives three options regarding types of data: nominal, ordinal and scale.

#### **1. Nominal data**

These are categorical (Qualitative) data that have no order. The categories within each variable are mutually exclusive: respondents can only fall into one category.

#### **Examples of nominal variables:**

- **Gender** respondents can be male or female.
- **Disease/health status** respondents can either have a disease or not
- **Marital status** respondents can only have one marital status at a given time: single, married, divorced, widowed

### **2. Ordinal data**

These are also categorical variables in which the categories are ordered.

#### **Examples of ordinal variables:**

- **Age group** for example, 30–39, 40–49, 50–59, 60+
- **Likert scales**  strongly agree, agree, neither agree nor disagree, disagree, strongly disagree.
- **Academic degree –** assistant professor, associate professor, professor.

## **3. Scale data**

In SPSS this covers discrete and continuous data.

 $\triangleright$  Discrete data comprise variables that can only take integers (whole numbers).

### **Examples of discrete data:**

- Number of nights spent in hospital
- Number of courses of a given drug prescribed during the study period
- Age at last birthday
- Number of cigarettes smoked in a week
- $\triangleright$  Continuous data can take any value.

#### **Examples of continuous data:**

- Blood pressure
- Body mass index (BMI)
- Height of patient
- Time to recover

**Exercise 1:** Determine the type of the following data.

- 1. Number of patients
- 2. Place of residence
- 3. Hair color
- 4. Degree of injury in an accident
- 5. Type of diabetes

**Exercise 2:** Give examples of each type of the data.

## **2. Graphic Display of Frequency Distributions**

Frequency distributions can be presented either in tables or graphically. Graphs have the advantage of communicating information quickly. They can also be useful to researchers themselves early in the analysis process when they are trying to understand their data. In this section, we will present some graphics tools to display frequency distributions.

## **Bar Graphs**

There are three types of bar graphs.

#### **1. Simple Bar**

When a variable is measured on a nominal scale, or on an ordinal scale with a small number of values, researchers can construct a bar graph to display frequency information. A bar graph consists of two dimensions: a horizontal dimension (the X-axis) and a vertical dimension (the Y-axis).

In a bar graph, the categories are typically listed along the horizontal X axis, and the frequencies or percentages are displayed on the vertical Y axis. The bars above each category are drawn to the height that indicates the frequency or relative frequency for that category. In a bar graph for categorical data, the bars for adjacent categories should be drawn not touching each other; each bar width and the distance between bars should be equal.

## **Example 5**

Construct a simple bar graph of the data in Example 4.

Using SPSS (See the video)

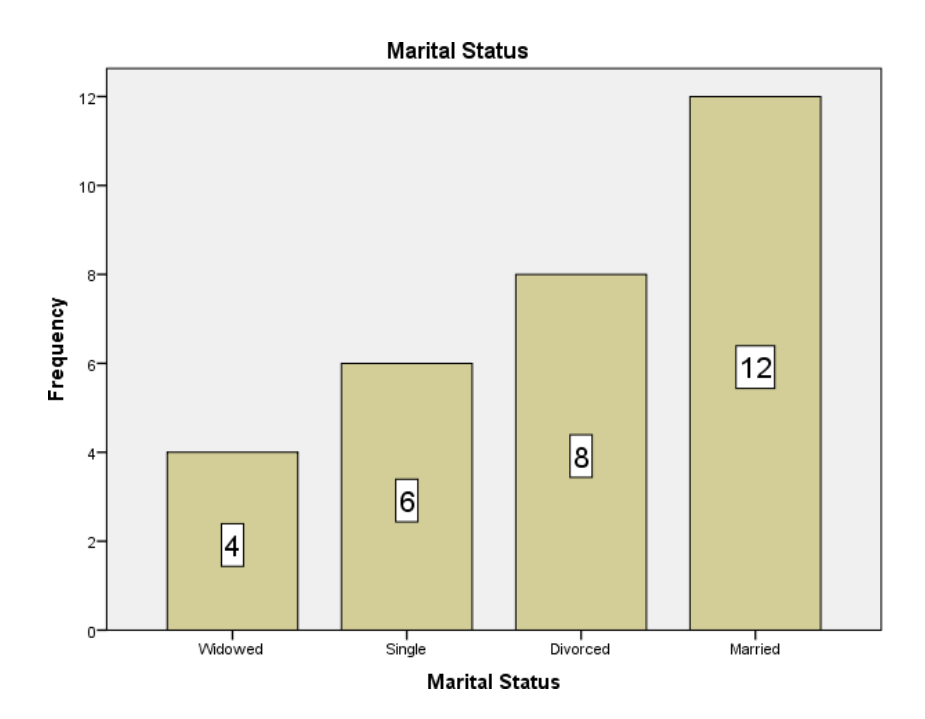

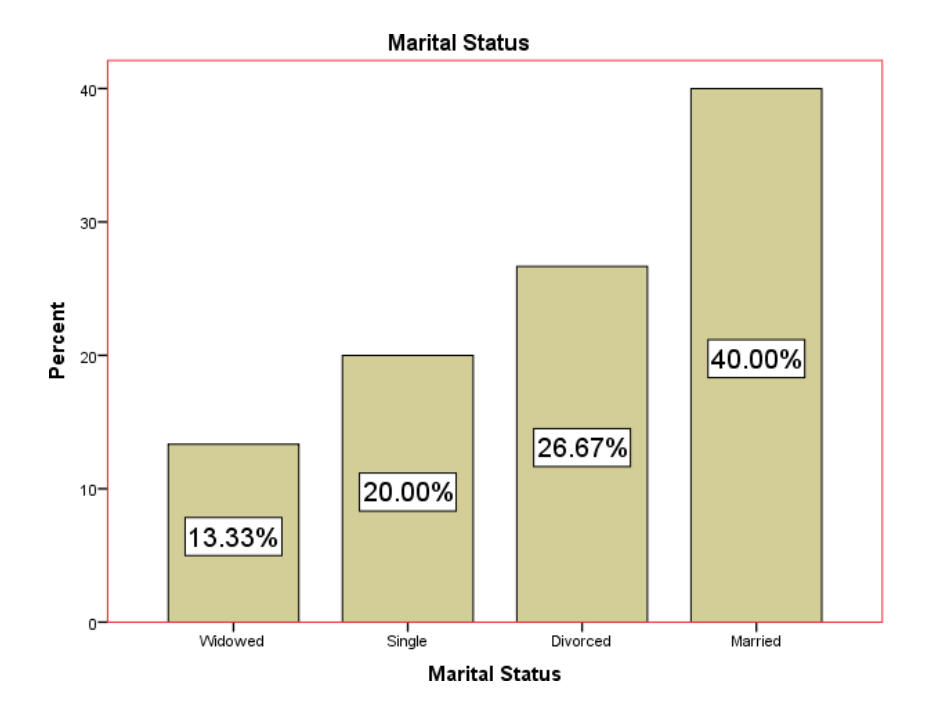

## **2. Clustered Bar**

The clustered bars are used to compare between two or more subjects by drawing adjacent bars.

#### **Example 6**

The following table presents the number of nurses in a certain hospital during the years from 2016 till 2020.

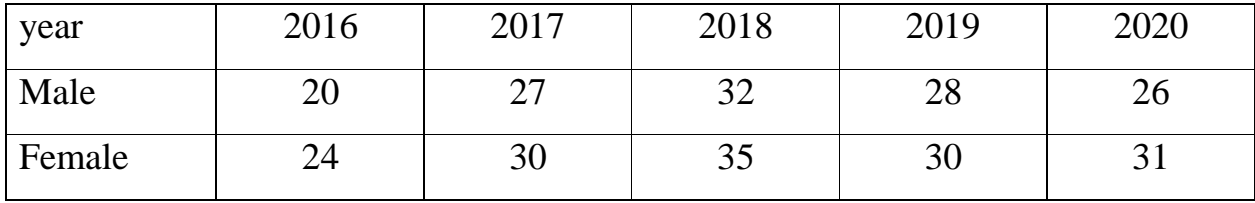

Construct a clustered bar graph of the data.

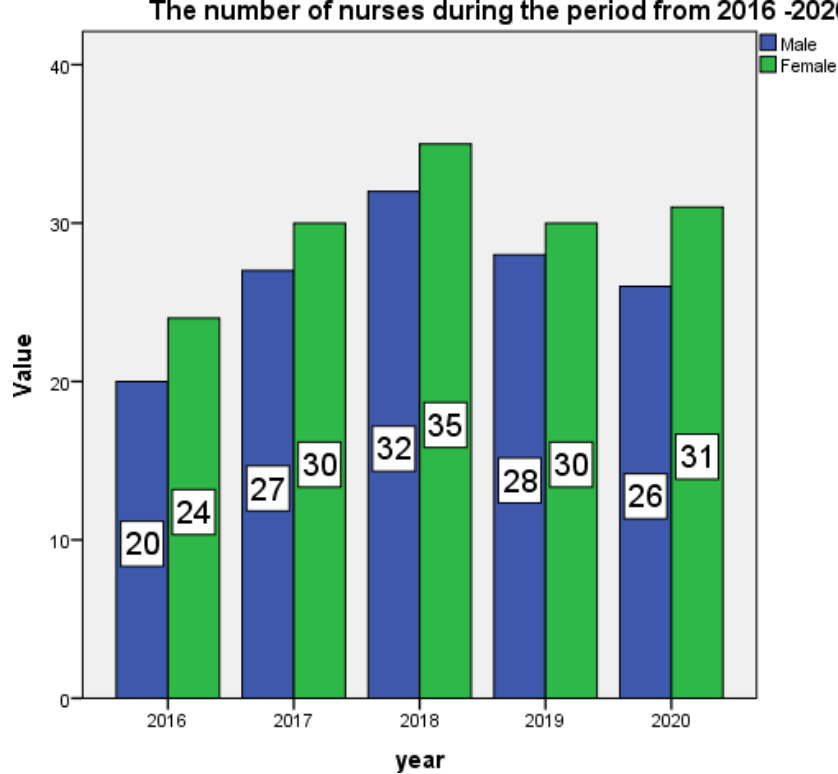

The number of nurses during the period from 2016 -2020

## **3. Stacked Bar**

L7

The stacked bars are used to compare between two or more subjects by dividing each column into parts proportional to the number it represents.

## **Example 7**

Construct a stacked bar graph for the data in Example 6.

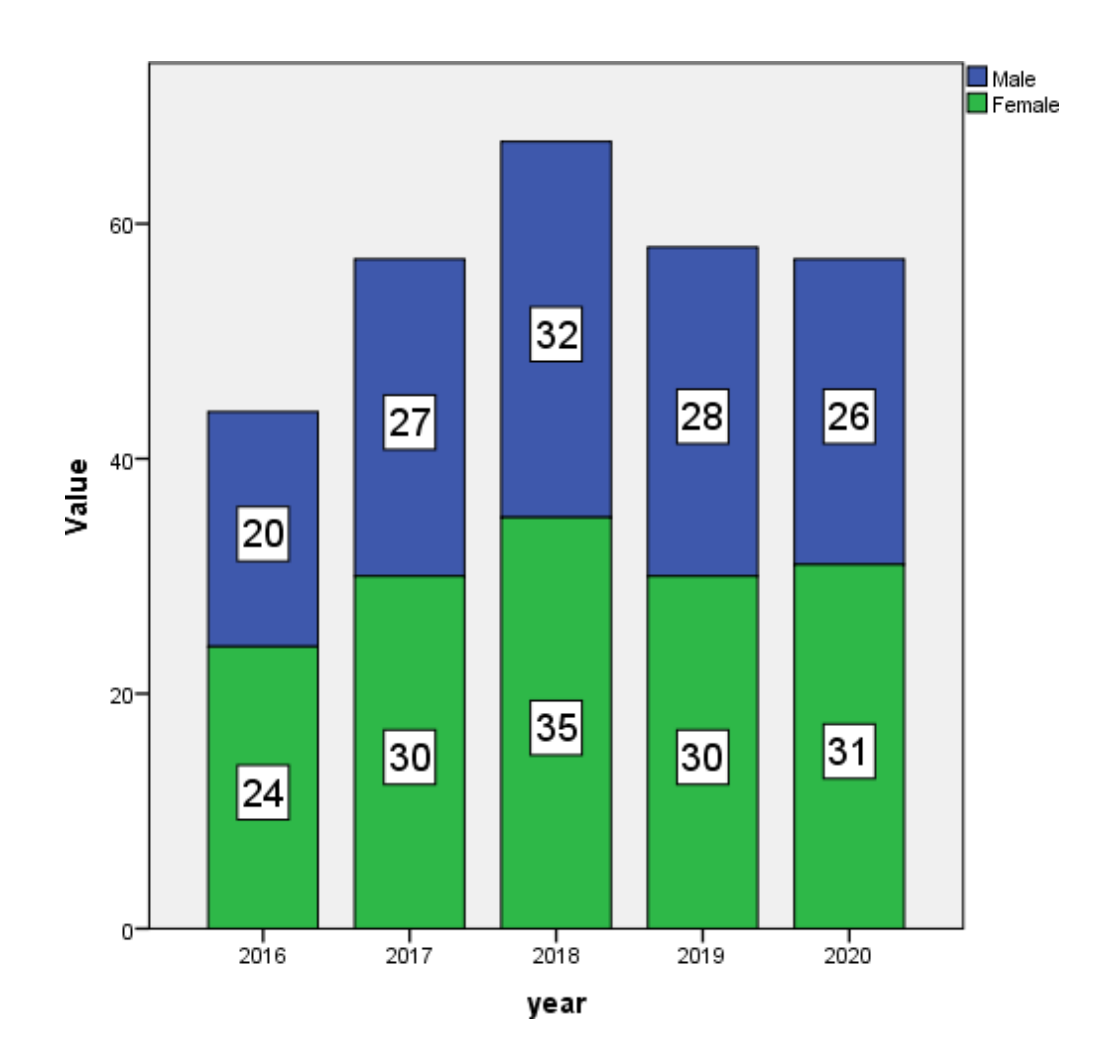

## **Histograms**

Frequency information for interval-level and ratio-level data can be displayed in a **histogram**, which is a graphic display similar to a bar graph. In a histogram, however, the bars touch one another because adjacent values are not distinct categories, but rather contiguous scores on an ordered dimension.

#### **Example 8**

Construct a histogram graph for the data in Example 2 (Hear rate data) and display the normal curve.

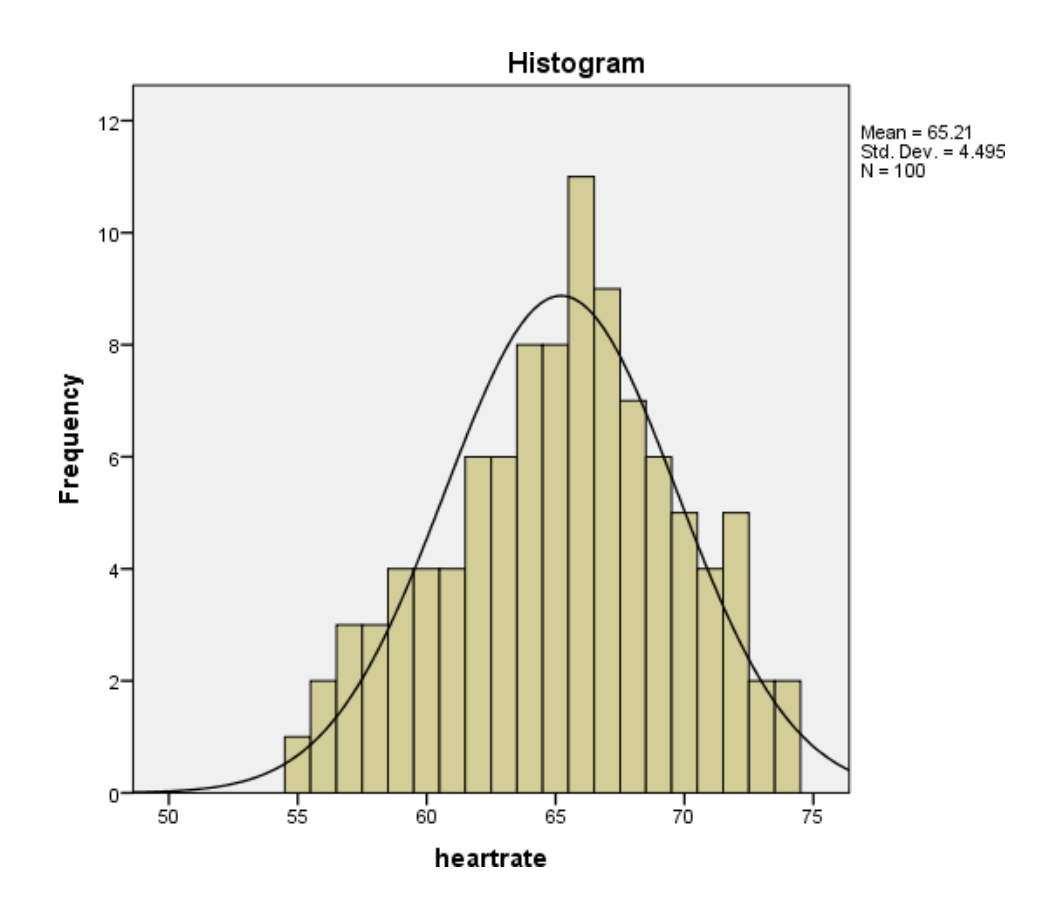

## **The curve Graphs**

It is used to clarify the general trend of one or more phenomena during a specific period.

#### **Example 9**

- 1. Display the number of males data from Example 6 using a simple curve graph.
- 2. Display the data from Example 6 using a multiple curve graph.

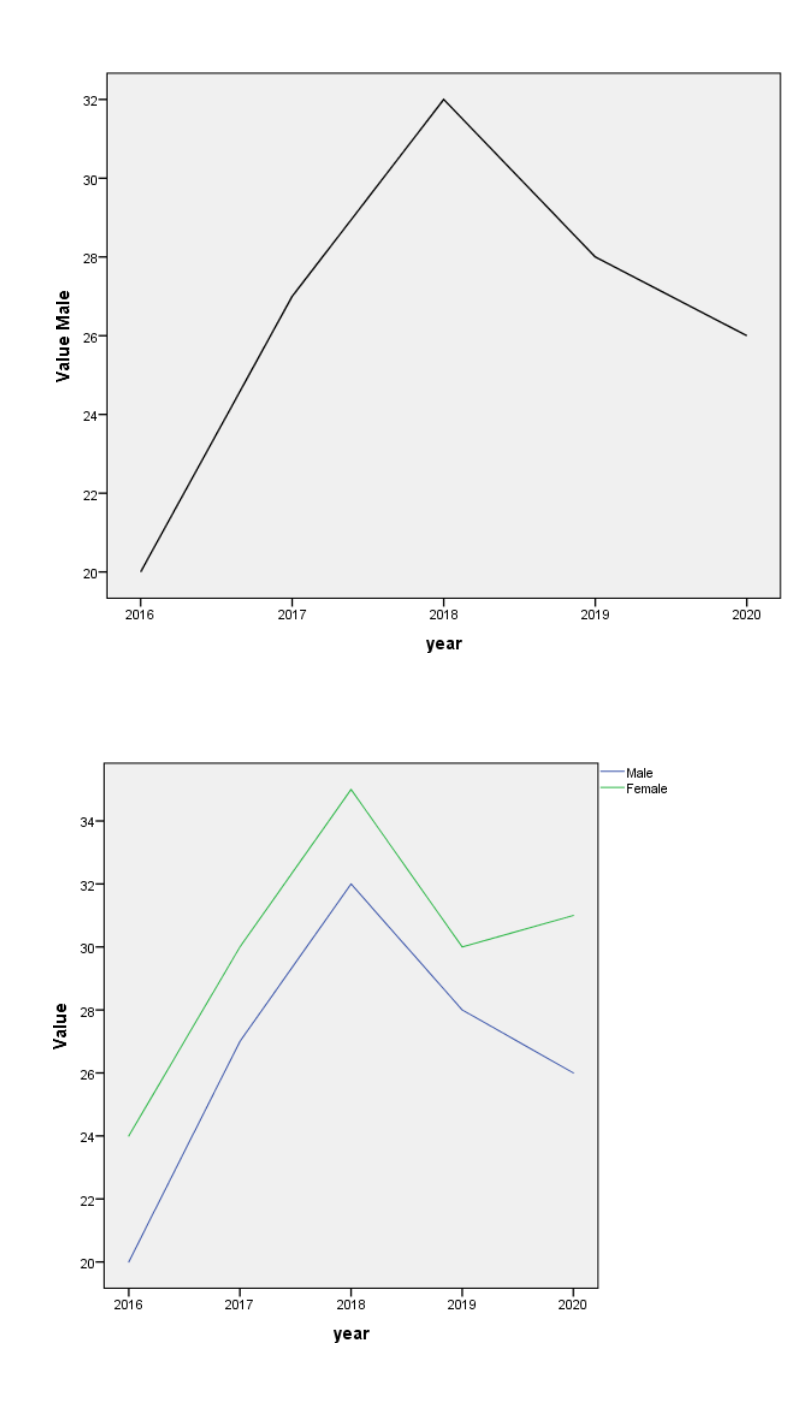

## **The Pie Charts**

The pie chart (sometimes called a circle graph) is a circle divided into pie-shaped wedges corresponding to the percentages. All the pieces of the pie must add up to 100%. The angle of a pie = the frequency percentage of the pie  $\times$  360.

For example, the angle of pie for married patients  $=\frac{40}{100} \times 360 = 144$ .

#### **Example 10**

Display the marital status data from Example 4 using a pie chart.

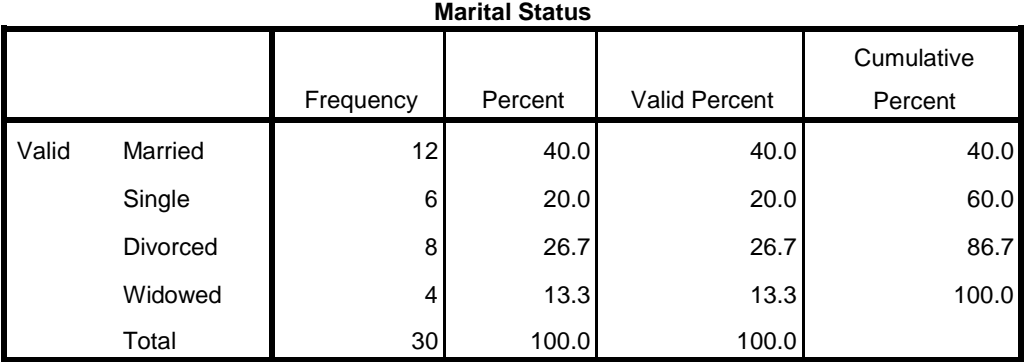

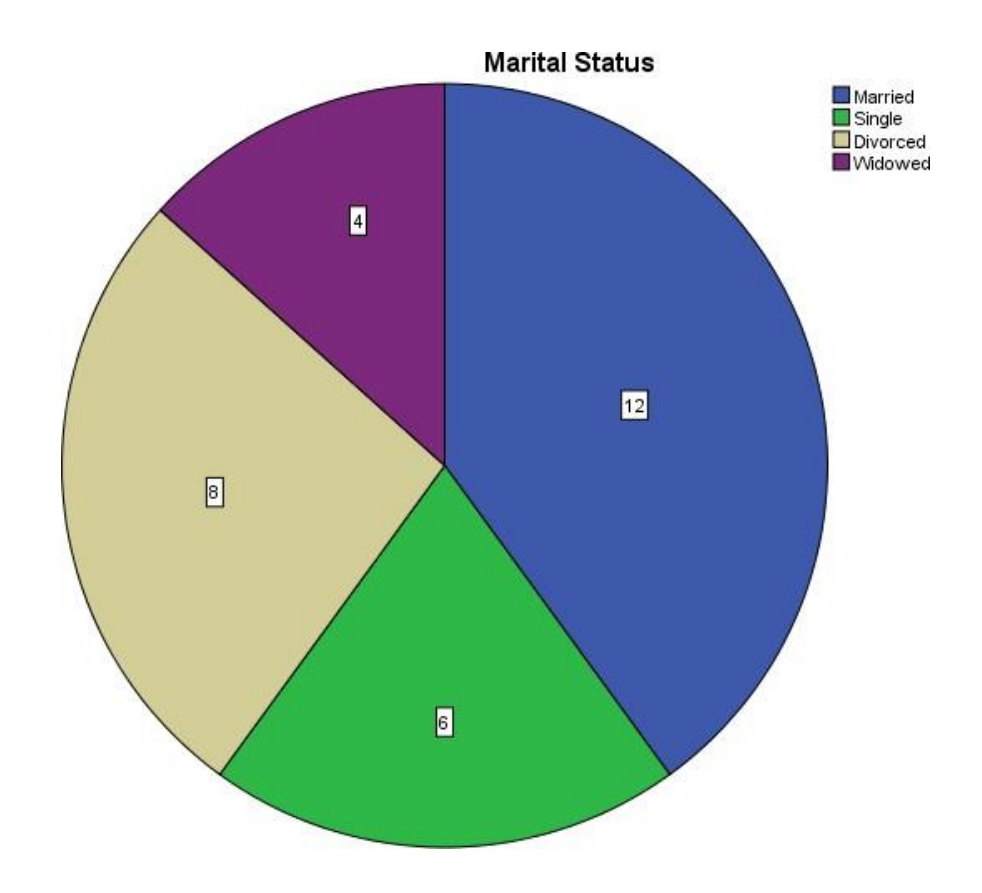

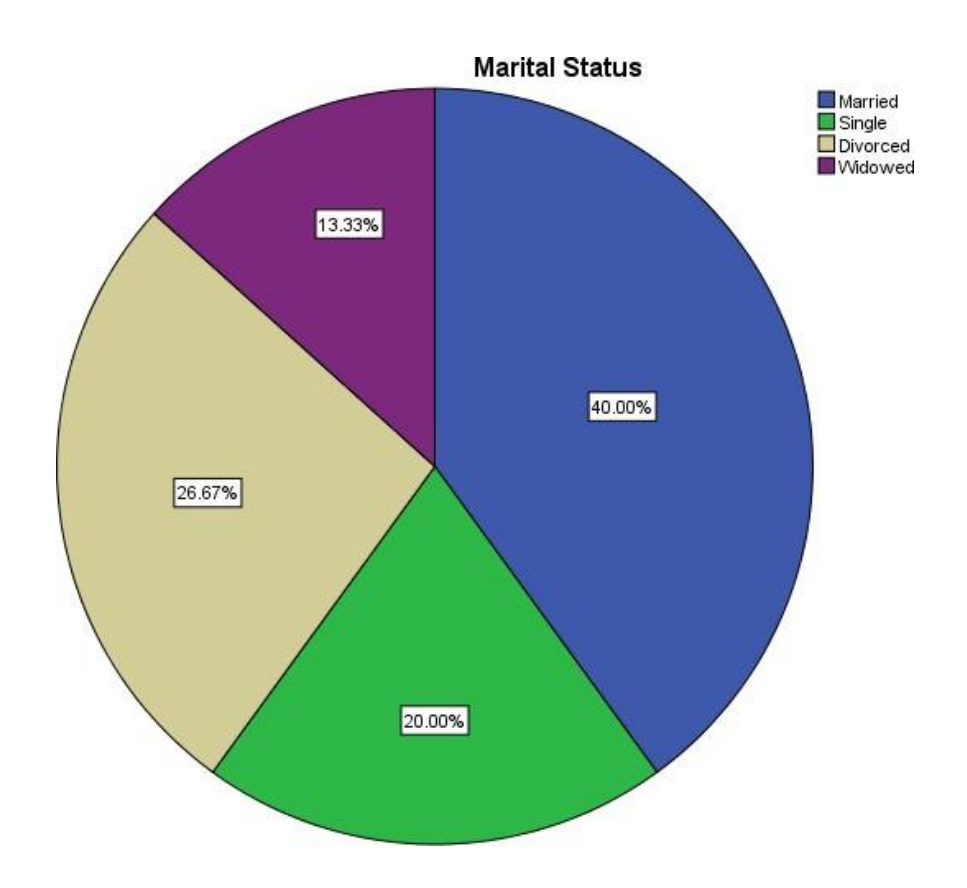

# **A summary of the most important graphics suitable for the different types of data**

L7

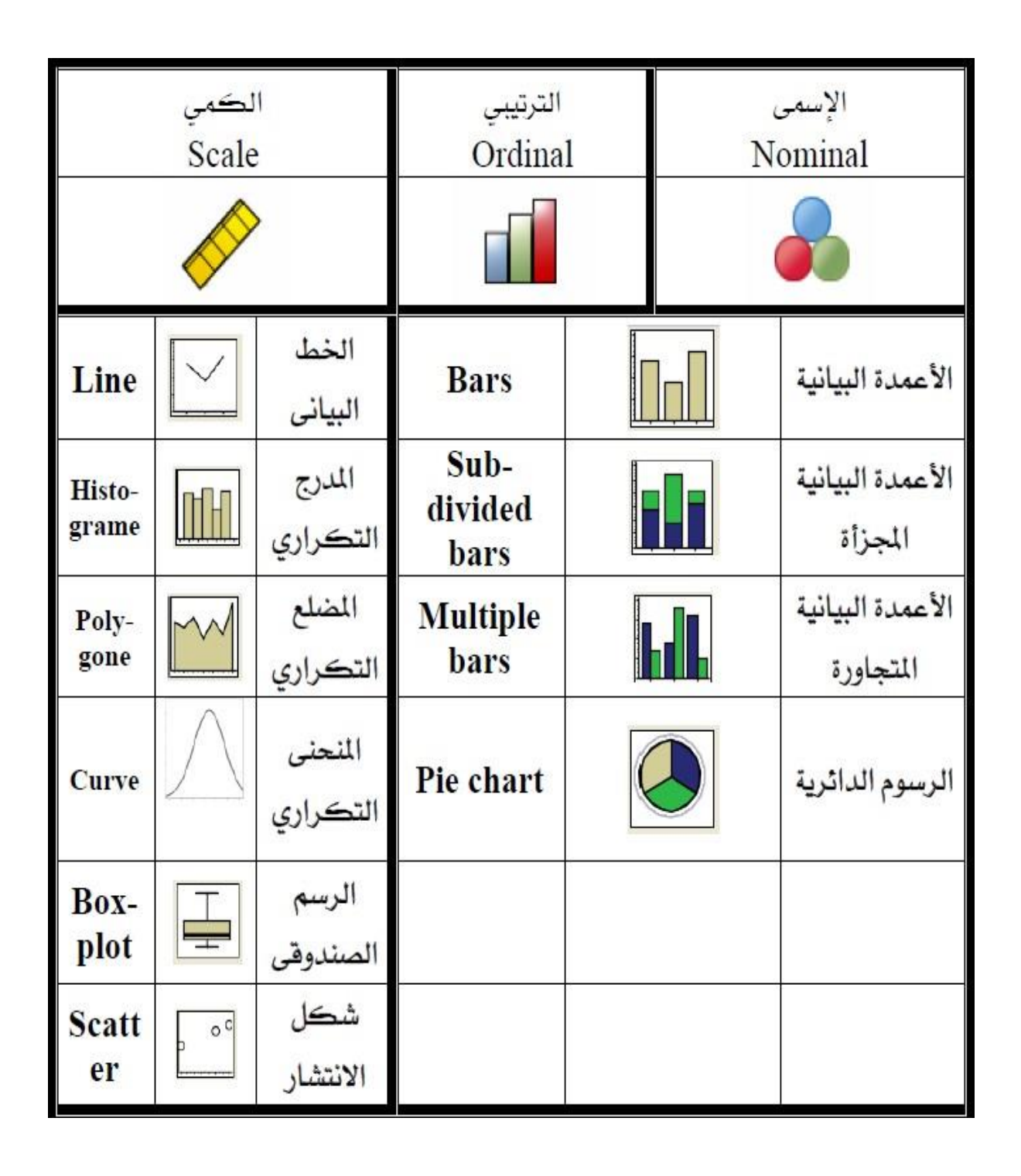

11

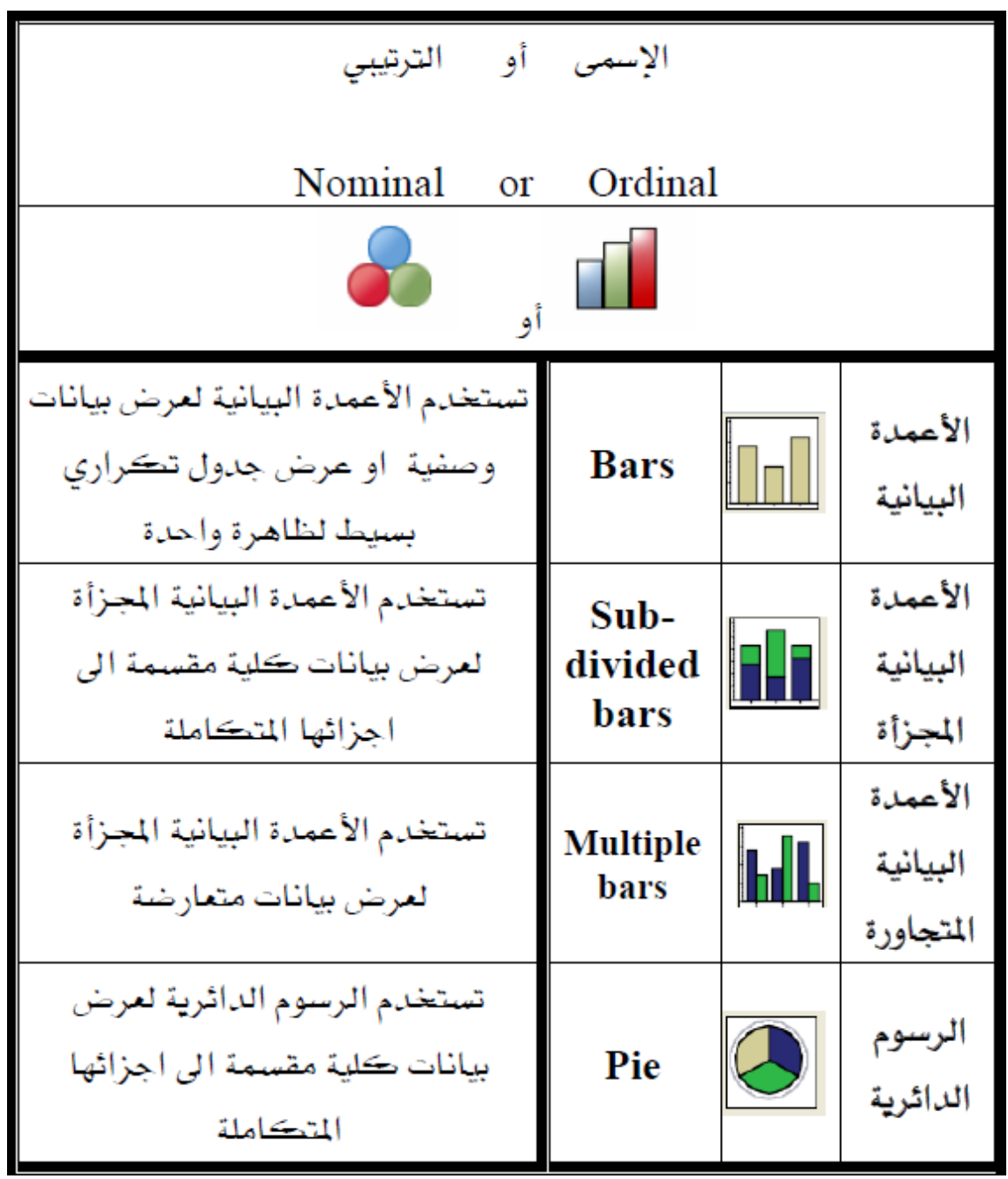

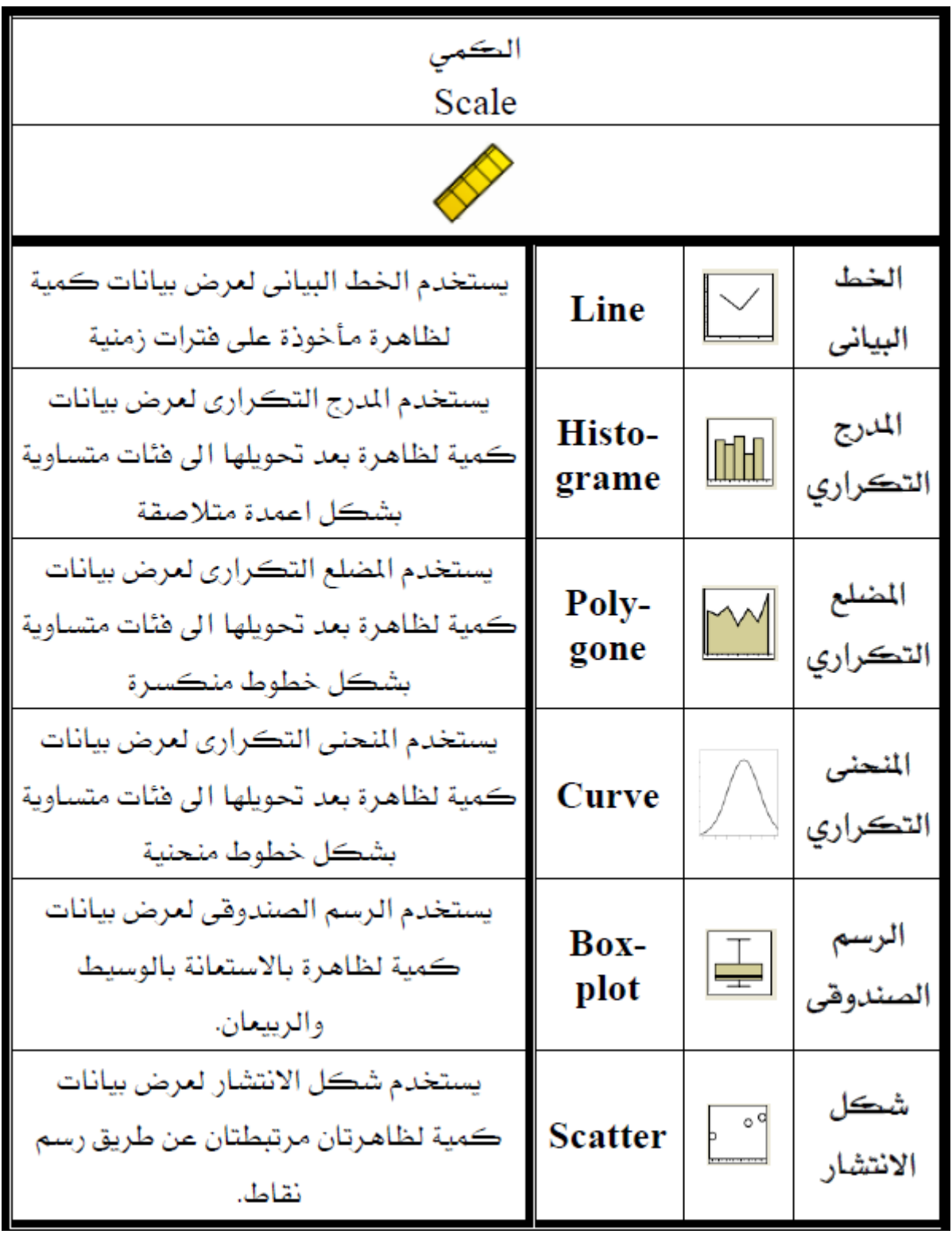